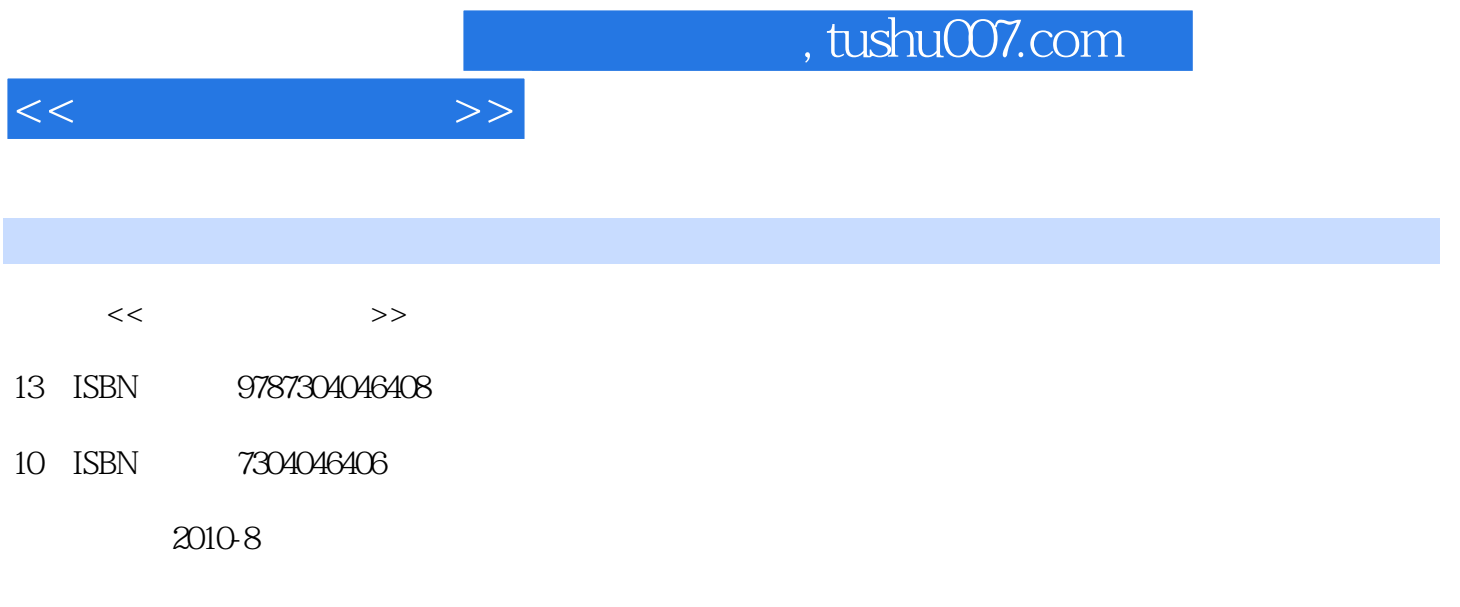

页数:179

PDF

更多资源请访问:http://www.tushu007.com

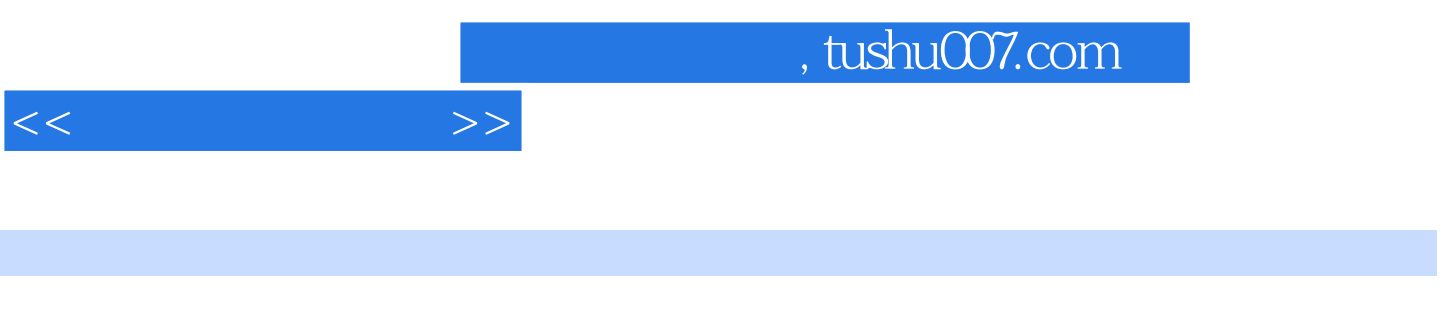

 $12003$  Windows XP<br>Power Point 2003 Access 2003 Internet Power Point 2003 FrontPage 2003

, tushu007.com

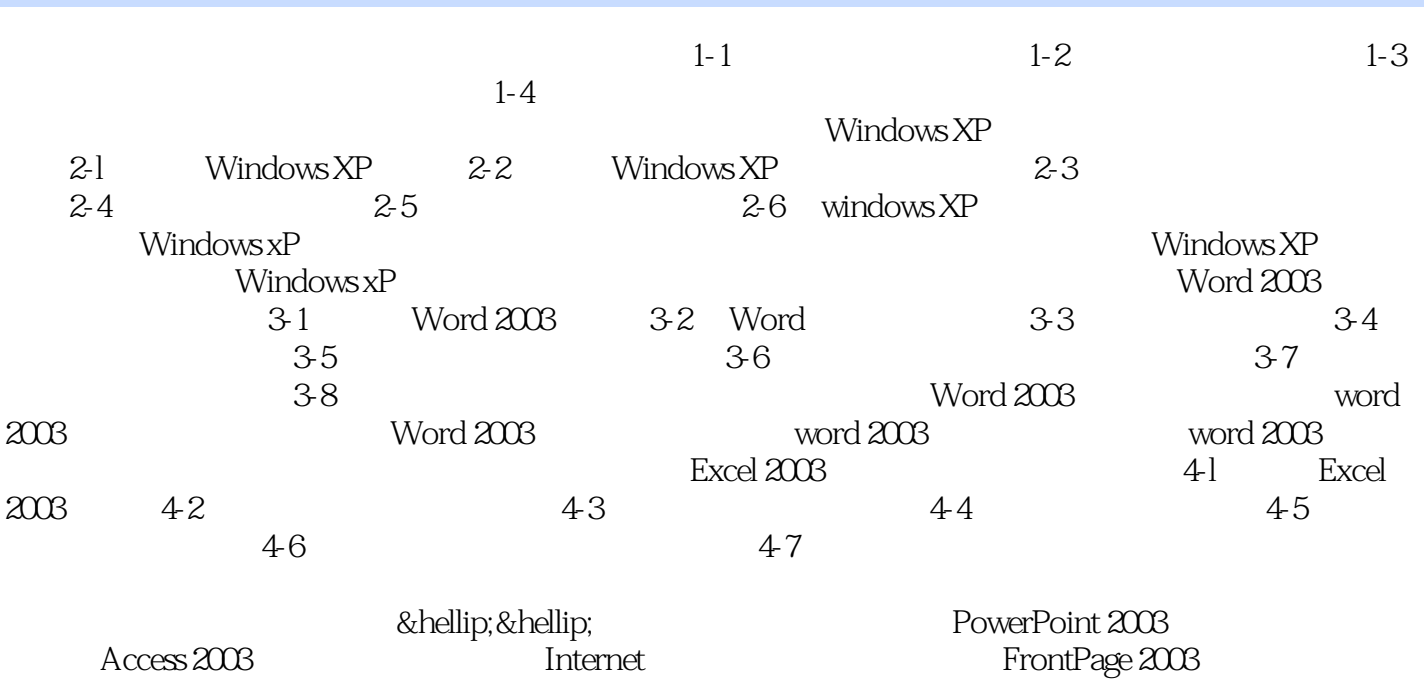

 $<<$  the set of  $>>$ 

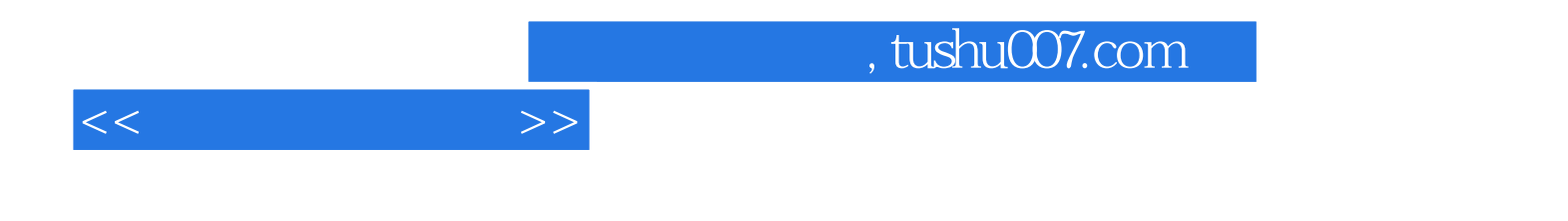

本站所提供下载的PDF图书仅提供预览和简介,请支持正版图书。

更多资源请访问:http://www.tushu007.com